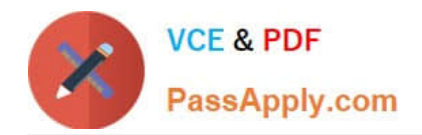

# **1Z0-1055-20Q&As**

Oracle Financials Cloud: Payables 2020 Implementation Essentials

## **Pass Oracle 1Z0-1055-20 Exam with 100% Guarantee**

Free Download Real Questions & Answers **PDF** and **VCE** file from:

**https://www.passapply.com/1z0-1055-20.html**

100% Passing Guarantee 100% Money Back Assurance

Following Questions and Answers are all new published by Oracle Official Exam Center

**C** Instant Download After Purchase **83 100% Money Back Guarantee** 365 Days Free Update

800,000+ Satisfied Customers

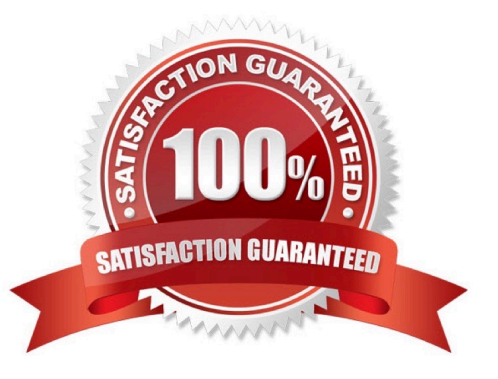

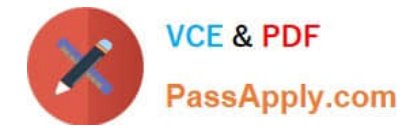

#### **QUESTION 1**

You have just imported invoices from a spreadsheet. What is the validation status of the imported invoices?

- A. Needs Revalidation
- B. Not Validated
- C. Not Required
- D. Imported
- E. Validated

Correct Answer: D

After the import process builds the invoices, the invoices can be viewed, modified, and validated on the Manage Invoices page. References:https://fusionhelp.oracle.com/helpPortal/topic/TopicId\_P\_A149B7BD08207B6DE040D30 A68816335

### **QUESTION 2**

Which two statements are true related to configuration package? (Choose two.)

- A. You can export and import the custom roles from Oracle Identity Manager.
- B. You can export and import the allocation rules from the allocation manager.
- C. You can export and import the approval rules from the approval management engine.
- D. You can export and import selected business units.
- E. You can export and import selected business object services.

Correct Answer: AE

#### **QUESTION 3**

Which dashboard or workarea displays the Scanned Invoices region for invoices processed through the Payables Integrated Imaging solution?

- A. Manage Invoices page
- B. C-level executives
- C. Invoices Workarea only
- D. Payables Dashboard only
- E. Payables Dashboard and Invoices Workarea

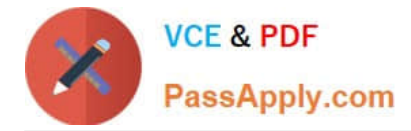

Correct Answer: C

Accounts payable specialists can view the list of scanned images for invoice entry, along with the additional routing attributes, in the Scanned Invoices region of the Invoices work area. References:http:// docs.oracle.com/cd/E36909\_01/fusionapps.1111/e20375/F569958AN60E65.htm

#### **QUESTION 4**

You need to create a payment for a supplier before the next payment run. The invoice you wish to pay is not available for selection in the Create Payment page. Which two are possible reasons for this? (Choose two.)

- A. The payment supplier site is different to the supplier site on the invoice.
- B. The invoice is not yet due.
- C. The invoice is not validated.
- D. The payment method for the invoice is Electronic.
- E. The invoice is not accounted.

Correct Answer: BD

#### **QUESTION 5**

You need to enter a last-minute invoice during the close process. What is the quickest way to enter and post the invoice to general ledger?

A. Enter the invoice via a spreadsheet. Then, from the Manage Invoices page, query the invoice, validate it, create accounting, and then open general ledger\\'s Manage Journals page and post the associated invoice journal entry.

B. Enter the invoice in the Create Invoice page, choose the Validate option, and then the Account and Post to Ledger option.

C. Enter and post a manual journal entry directly into the general ledger.

D. Enter the invoice via a spreadsheet and then validate, account, and post the invoice from the spreadsheet.

Correct Answer: B

[1Z0-1055-20 VCE Dumps](https://www.passapply.com/1z0-1055-20.html) [1Z0-1055-20 Study Guide](https://www.passapply.com/1z0-1055-20.html) [1Z0-1055-20 Braindumps](https://www.passapply.com/1z0-1055-20.html)